## Photoshop 2022 (Version 23.2) Download With Keygen [Mac/Win] 64 Bits {{ New! }} 2022

Cracking Adobe Photoshop is not as straightforward as installing it. It requires a few steps to bypass the security measures that are in place. First, you must obtain a cracked version of the software from a trusted source. Once you have downloaded the cracked version, you must disable all security measures, such as antivirus and firewall protection. After this, you must open the crack file and follow the instructions on how to patch the software. Once the patching process is complete, the software is cracked and ready to use.

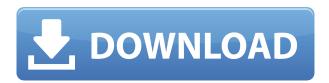

Adobe continues to improve its flagship photography software, most recently releasing a new version (version 23) that lets you share your work, preview images and colors in the context of a layered Photoshop document, and even open files to iPad. Adobe has moved to a subscription pricing model for its core photo editing software, Photoshop. For \$9.99 per month or \$69 per year, Photoshop Creative Cloud members can get access to the program's most popular features, as well as a library of quality educational resources. New features are added every 3 or 4 months, and members can upgrade whenever they want. Adobe has decided to shake up the way you edit your images. Under a new Creative Cloud subscription model, Photoshop can now be used for free as a standalone app on almost any device with an Internet connection. It no longer has a desktop-only window, and it's now a universal design that works on both iPhone and iPad—an integration that wasn't previously possible with Photoshop. While Adobe Creative Cloud is a great solution if you're already a fan of the company's Photoshop software, you're still locked in if you don't want to deal with that. If you've never used the program, the trial is a good way to learn to use it to its full potential. But Adobe's now offering a Photoshop CS6 Extreme version, that allows you to work in 32-bit layers. This allows you to save and store even larger file sizes. Though such files are taxing on your computer, you'd never have trouble with Photoshop's 7.1 GB. And the use of sliders for most settings frees up screen real estate from being cluttered with tooltips.

## Photoshop 2022 (Version 23.2) Download free Keygen For (LifeTime) Free Registration Code {{ NEw }} 2023

Today we are going to discuss some of the more advanced features, and we'll revisit some basic knowledge and how it all works together. These advanced tools allow you to adjust every aspect of the final look for your images. One of the first tools I'm going to show you is the Shadows & Highlights panel, where the histogram of an image (with blown out highlights or very dark shadows) is useful to determine how much of your image is looking too bright or too dark. The previous tutorials have shown you how to adjust exposure and increase luminance using the Tone Curve.

In the Shadows & Highlights panel we are going to show you how to use a few more tools to create a dynamic, controlled composition.

**Left-click > Right-click > Alt**, or **Ctrl+Click** to open the Shadows & Highlights panel.

Let's begin with a typical scene—an average sunset following a winter storm.

The dark clouds are blown out, likely because of overexposure. If you left click on an object and select from the Shadows & Highlights panel, you can see that the blue sky is very bright—it's blowing out and overexposed. The Photoshop CS6 workflow is more about being efficient and fast than it is about being excellent. You start in Adobe Camera RAW because that gives you greater control and flexibility from the first moment of your creative process. First, you decide which content you want to assemble automatically by using the New Life panel. Then you put together your image exactly the way you want to do so using the Tools panel. Once you finish fine-tuning your image, you save the image into Photoshop and continue the workflow in Photoshop. Although the changes you make in Photoshop can be applied automatically using Photoshop Elements, you can also save your final, unedited selections in JPEG format and use them in other places in the same file. e3d0a04c9c

## Photoshop 2022 (Version 23.2) Download free Keygen CRACK WIN + MAC 2022

The Adobe Photoshop Lightroom book is complete guide to enhanced photography with Lightroom, including a complete overhaul of the in-app UI, optimized image editing workflows, and a whole host of feature integrations. Adobe Photoshop CC documents are stored in the PSD (Photoshop Design) format, which is the native PSD file format for Photoshop. The PSD format, also known as the postscript format, is a picture format developed in 1984 as an open, extensible file format for the production, distribution, and viewing of graphic images. It is the default except in certain workflows, especially for print-based publishing. Adobe Photoshop Plug-Ins bring dynamic and powerful featureslike cropping, resizing, removing objects or people, editing and retouching, enhancing shadows and brightness, adding artistic effects, and more-to core Photoshop or Photoshop Elements. Each plug-in is designed to meet the needs of different users and scenarios, so you can work faster and more creatively with Photoshop. Adobe Creative Cloud is a subscription offering available via the web or app. It offers a small bundle of different Adobe products for specific tasks that you will learn to do much better with one of the number of tasks. For example, the subscription includes access to a wide range of Adobe color products such as Photoshop, Photoshop Elements, InDesign, and Illustrator. Adobe XD is the all-in-one workspace that makes prototyping, plan view, and interactive prototyping consumable. For the first time ever, you can create a Flow that allows you to easily build and iterate on prototypes that are designed to perform as you expect. It's more than just a place to make a design. It's a collaboration hub where everyone on the team can get together, try out ideas and share great content.

download master photoshop untuk windows 10 photoshop download windows 10 full version with key photoshop cs6 download windows 7 free adobe photoshop free download for windows 7 64 bit photoshop for pc download windows 7 free adobe photoshop 7.0 free download for windows 7 64 bit adobe photoshop exe free download for windows 7 photoshop download for windows free full version photoshop download for windows free free download aplikasi photoshop gratis untuk windows 7

With thousands of options and plug-ins available, you can utilize all the features available in Photoshop in varied ways to complement your workflow methods. Additionally, it also comes with useful features to help in image processing such as filtering, image retouching, noise reduction, contrast and brightness adjustment tools, and more. Photoshop is a powerful graphics editing application, which is widely used in the digital image processing realm. It is a bitmap editing software, which can edit the various raster formats like BMP, GIF, JPG, PNG and many more, by making changes in Photoshop and saving it in different format. Photoshop has a comprehensive feature editor, which can edit every aspect of an image, including layers, masks, the clipping mask, basic properties, the type of images (Grayscale or RGB), and opacity settings. And it also comes with an image browser, which can view or drag the types of images in the file system, such as JPEG, TIFF, GIF, BMP or RAW images. You can quickly recover lost files and create bundles of images quickly. In the previous version of Photoshop (CS6/CS6.1), Photoshop has basic functions like file viewer, image browser, and a few more. Photoshop feature editor is one of the basic features and a toolset we often need. This feature editor can edit the basic image properties, clipping masks, color tools, filters, and a few more. Besides, Photoshop provides the useful function of batch processing, which is typically used to speed up your Layers editions or file processing. A batch process editor is there to manage this function very well. If you need to use the most efficient Layers edition method, Photoshop %nbased tools are essentially efficient. But if you need to process images fast, batch processing feature is a powerful solution. With this, you can export a temporary file, export selected layers from all images to a separate file, and re-link a selected image into a new background or an existing one. So it is commonly used when original image files are clear and continuous, images are about to be modified and some specific areas have been identified, and the object is adjusted to the needed values.

The adjustment layers feature within Photoshop allows you to apply color, and black and white filters to every image. This feature can be used to change the intensity of any color. In addition to adjusting the color, you can also add different types of filters like Hue/Saturation, Black & White, Sepia, and much more. Update: According to Adobe, they plan to expand and improve these features in future releases. They will be added to their new subscription plan called the Creative Cloud. This plan will cost \$17.99 per month and will let customers access and use the software on five different devices. It will also let them make lots of edits on most edits. Updates are added every 3 months. In addition, Adobe tells us that this adaptive learning will be integrated into the Master Collection, Adobe Lightroom once that product is released. They have also already added the Smart Sharpen to Lightroom, along with User Defined Presets. They shared though that they assume most customers will still find multiple uses for the tools that will be integrated within the Photoshop application, which gives them the flexibility to continue investing in features like masks, Cropping, Gradients, ... If they see a feature that is relevant to their job in the professional market, they will continue to invest in creating the best solutions. The integration of software like Adobe programs, such as the Creative Cloud, the Creative Suite, Lightroom and other software, that all work together, will be a reality, and this is the reason for Adobe to bring native features to Photoshop that set them apart from any other software.

 $\underline{https://zeno.fm/radio/pcgameitabeach-lifevita-da-spiaggia-mouse-delphi6-maleh}$ 

 $\underline{https://zeno.fm/radio/adobe-photoshop-2019-full-cracklink-google-drive}$ 

https://zeno.fm/radio/3design-cad-7-crack-full

https://zeno.fm/radio/raceroom-racing-experience-pc-crack-download

https://zeno.fm/radio/vinci-sans-font

https://zeno.fm/radio/shree-lipi-software-free-download-crack-torrent

https://zeno.fm/radio/korg-pa-50-style-dangdut-koplo-hit

https://zeno.fm/radio/serenescreen-marine-aquarium-3-crack-serial-key

https://zeno.fm/radio/r2b-return-to-base-movie-2012-torrent-kickass-download

Adobe Photoshop is the leading software of a photographer and graphic designer. It has old features, too, which were developed with great focus. If you are searching for working on the latest versions of Adobe Photoshop, then you must take a glimpse of the features. Adobe Photoshop has some interesting features while working on creating images. Many features come with the great update in the software. You can use the feature and prepare other creative files. Adobe Photoshop CC for Mac is a version of the software updated to the latest features. The software might first have started in the year 2005. The latest update is very much useful for the users. You can use it according to your work. Adobe Photoshop is one of the most popular software applications. Some users prefer Adobe Photoshop for their work. This application provides the latest features and some cool tools so that users can get perfect editing and some other functions. The software is the only tool that allows the users to create professional design and edit the photos for editing purposes. The application comes with the simple interface. Users can add the vivid color effects to the original photo. Adobe Photoshop is the software which has been used by millions of the graphic designers and photographers. This software can be installed in your computer or it can also be used as a website

with the other Adobe tools along with animation software. Adobe Photoshop for Mac is a software for graphic designers and photographers. It is very popular in the world of graphic design. This software provides the latest features and editing tools for the users.

Photoshop has a number of tools that allow the users to perform various operations on images, and thus makes it a powerful tool. Photoshop has various tools that allow the users to perform various operations on images, and thus it is a powerful tool. Photoshop has many tools that allow the users to perform various operations on images, and thus it is a powerful tool. Photoshop Creative Cloud is now available for all your folders. You can now access Photoshop on the web from all your folders and libraries, across browsers and operating systems. Photoshop's Preset Manager lets you search or browse all of the Photoshop presets and quickly switch between them. You can even search all of the Photoshop's presets, for example, 1% Textures. And if you have a lot of presets and find yourself scrolling through them, you can even easily roll up a selection of presets into one category to easily access them. 1. The best way to start is to learn the basics of the tool. For those who have never used Photoshop before or is a newbie to the Photoshop, you should start with the basics by learning the tool. The best way is to go through some of the tutorials or you can search for some videos that will give you an idea of what to do. There are free tutorials available online that you can try and see what you like and dislike. For example, free Photoshop tutorials are there. Make your Panini Foto Fusion 2 perfect. Panini Foto Fusion 2 is a great choice for your next album or photo collage project. With its simple interface and powerful features, you can easily and quickly organize and decorate your images to create a stunning final product. With a slew of page layout options, from classic to contemporary, and dozens of built-in templates, you can be sure to find the perfect one for your project. Add gorgeous typography, filters, and effects, and you'll have a polished, beautiful album on your hands.